#### **Universal Acceptance of All TLDs**

*June 2012* 

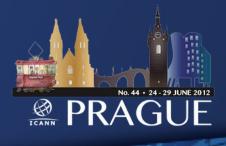

One World One Internet What is Universal Acceptance?

Ensure that software on the Internet universally accepts all domains, ASCII and IDN

Does not cover policy aspects of what domains should be allowed or restricted

# Acceptability Issues Examples

| http://example.com                   |                                                                                                    |                                                                                                    |                                                                                                    |
|--------------------------------------|----------------------------------------------------------------------------------------------------|----------------------------------------------------------------------------------------------------|----------------------------------------------------------------------------------------------------|
| http://example.xxx<br>http://япон.рф | $\begin{array}{c} \leftarrow \rightarrow \mathbf{C}  \bigcirc  \mathbf{w} \\ \hline \end{array}$                             | try.sx - Google Search ×<br>ww.google.com/search?aq=f&sourceid=chron<br>to go to <u>http://registry.sx/</u> ?<br>Images Maps Play YouTube News                                                                                                    | ne&ie=UTF-8&q=registry.sx<br>Gmail Documents Calendar More -                                                                                                    |
| http://example.XNP1AI                | Google                                                                                                    | registry.sx                                                                                                    | Q                                                                                                    |
|                                      | Search                                                                                                    | About 5,220,000 results (0.26 seconds)                                                                                                    |                                                                                                    |
|                                      | Web<br>Images<br>Maps<br>Videos<br>News<br>Shopping<br>More<br>Marina Del Rey,<br>CA<br>Change location<br>Show search tools | SX Registry<br>registry.sx/<br>SX Domain Names .SX is the new country cod<br>autonomous country of Sint Maarten. Sint Maar<br>FAQ<br>FAQ. General; Disputes; Whois;<br>Trades & Transfers; Deleting<br>SX Registration Policies v2.5 jcv<br>Policies means these .SX Domain<br>Name Registration Policies<br>More results from registry.sx »<br>IANA — .sx Domain Delegation Data<br>www.iana.org/domains/root/db/sx.html<br>Rudia Mezas SX Registry SA B.V Cruise Tem<br>Sint Maarten (dutch Part) Email: admin@regist | rten is the "Dutch Part" of the island<br>About<br>Why .co.nlRegistration of a .co.nl<br>domain does not require local<br>EPP API<br>What is an API?An application<br>programming interface (API) is<br>minal Building Suite 1. Pointe Blanche<br>try.sx. Voice: +1.7215202926 |
| NO. 44 · 24 - 29 JUNE 2012           |                                                                                                    | Hat tip: http://domainincite                                                                                                    | e.com/8978-google-chrome-handles-new-tlds-badly                                                                                                    |

#### Acceptability Issues Example

| Permanent Home<br>Address Line 1*: |                                   |                  |         |
|------------------------------------|-----------------------------------|------------------|---------|
| Permanent Home<br>Address Line 2:  |                                   |                  |         |
| City*:                             |                                   | C+-+             | e*: CA  |
| Zip Code*:                         | · · · ·                           | aero<br>biz      |         |
|                                    | Note: You must be a U.S. residen  |                  | lo P.O. |
| SSN*:                              |                                   | edu<br>gev       |         |
| Date of Birth*:                    | / / / (MM/DD/YYYY)                | info<br>mil      |         |
|                                    | You must be 18 or older, 19 in Al | name<br>net      | be cons |
| Mother's Maiden<br>Name*:          |                                   | org<br>pro<br>us |         |
| E-mail Address:                    | @ .                               |                  |         |

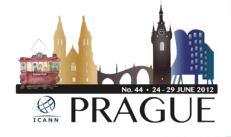

# **Examples of Causes**

- Improper logic in software for checking valid domains
  - Lack of IDNA support
- Old software that is not yet upgraded

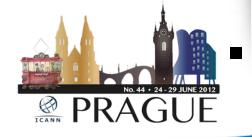

Issues caused by publicsuffix.org?

#### Example of Hard-Coded List

|        |             |                               |                      | aero',    |
|--------|-------------|-------------------------------|----------------------|-----------|
| 472    | "tz",       | // Tanzania                   |                      | 'biz',    |
| 473    | "ua",       | // Ukraine                    |                      |           |
| 474    | "ug",       | // Uganda                     |                      | 'cat',    |
| 475    | "uk",       | // United Kingdom             |                      | 'com',    |
| 476    | "um",       | // United States Minor O      | 'coop',              |           |
| 477    | "us",       | // United States of Amer      | 'edu',               |           |
| 478    | "uy",       | // Uruguay                    | t cotld - array      |           |
| 479    | "uz",       | // Uzbekistan                 | \$_cctld = array(    | 'gov',    |
| 480    | "va",       | // Vatican City St            | 'ac',                | 'info',   |
| 481    | "vc",       | // Saint Vincent a            | 'ad','ae','af','ag', | 'int',    |
| 482    | "ve",       | // Venezuela                  |                      | 'jobs',   |
| 483    | "vg",       | // British Virgin             | 'ai','al','am','an', | 'mil',    |
| 484    | "vi",       | // U.S. Virgin Isl            | 'ao','aq','ar','as', | -         |
| 485    | "vn",       | // Vietnam                    | 'at','au','aw','ax', | 'mobi',   |
| 486    | "vu",       | // Vanuatu                    | 'az','ba','bb','bd', | 'museum', |
| 487    | "wf",       | // Wallis and Futu            |                      | 'name',   |
| 488    | "ws",       | <pre>// Samoa (formerly</pre> | 'be','bf','bg','bh', | 'net',    |
| 489    | "уе",       | // Yemen                      | 'bi','bj','bm','bn', |           |
| 490    | "yt",       | // Mayotte                    | 'bo','br','bs','bt', | 'org',    |
| 491    | "уц",       | // Serbia and Mont            |                      | 'pro',    |
| 492    | "za",       | // South Africa               | 'bu','bv','bw','by', | 'travel', |
| ·      |             |                               | 'bz','ca','cc','cd', | 'asia',   |
|        |             |                               | 'cf','cg','ch','ci', | 'post',   |
|        |             |                               | 'ck','cl','cm','cn', |           |
|        |             |                               |                      | 'tel',    |
|        | 1 1         |                               | 'co','cr','cs','cu', | 'geo',    |
|        |             |                               | 'cy','cy' cy','cz',  |           |
| $\sim$ |             |                               | 'de' (,'dk','dm',    | .geo      |
|        |             |                               |                      |           |
|        | No. 44 • 24 | - 29 JUNE 2012                |                      |           |
| ICANI  | DDAC        | Czechos                       | ovakia?              |           |
| ICAN   | FNAC        | JUL                           |                      | / / /     |
|        |             |                               |                      | 6         |

\$ otid = arrav(

#### Example of String Length Check

But you can do much more with regular expressions. In a text editor like <u>EditPad Pro</u> or a specialized text processing tool like <u>PowerGREP</u>, you could use the regular expression  $b[A-Z0-9._{+-}]+@[A-Z0-9.-]+.[A-Z]{2,4}b$  to search for an email address. *Any* email address, to be

All TLDs must be 2-4 ASCII letters (A-Z)

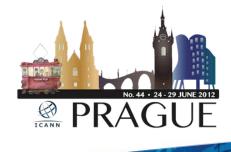

# So how does one universally accept domains?

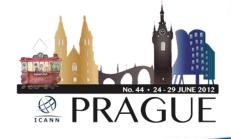

# Checking TLDs

- Do you need to check domain validity?
  - If not, don't do it. Rethink why you do it.
  - e.g. if it is an email that needs to opt-in, will be caught that way
- If so, is it an online application?
  - If so, use a DNS query which is instant and up-to-date, don't rely on a fixed list.
- Last case scenario
  - Use a fixed list of TLDs, but make sure it has an update mechanism (e.g. once per day)

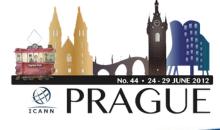

# Don't forget IDNs

- Multiple representations of the same domain
- New concepts like "right-to-left"
- Not just in the "domain name" field, can be in email addresses, web addresses, name servers, and elsewhere.

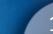

# 例え.テスト xn--r8jz45g.xn--zckzah

A-label

*U-label* 

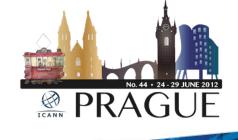

## Activities to date...

- Created discussion forum and dedicated webpage: <u>http://www.icann.org/en/resources/tld-acceptance</u>
  - Posted TLD verification tool at:

https://github.com/icann

- Consultations with ICANN stakeholders
  - JIG WG initial report
  - Technical recommendations
    - Outreach campaign

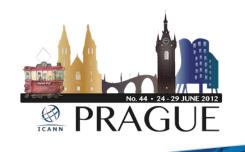

# Going Forward...

- Outreach campaign
- Improve TLD verification libraries
- Informational and educational materials
  - Your suggestion?

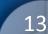

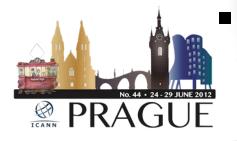

# How can you help??

- Check your software do all your applications properly support all domains?
- Inform and educate software developers and others

Contact us at: <u>tld-acceptance@icann.org</u>

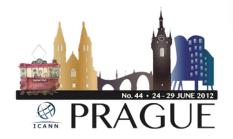

#### Thank You

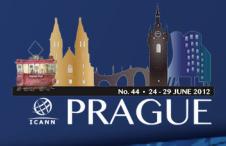

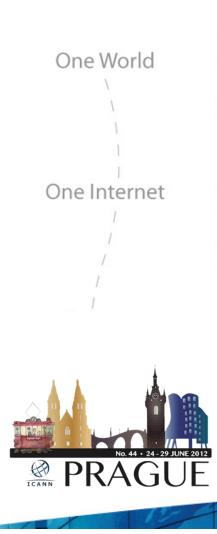

# Questions